## Appendix 5 ConsoleIn

1 import java.io.BufferedReader;<br>2 import java.io.InputStreamRead import java.io.InputStreamReader; 3 import java.io.IOException;  $4 / * *$ 5 Class for robust keyboard input. 6 If the user enters an improper input, that is, an input of the wrong type 7 or a blank line when the line should be nonblank, then the user is given 8 an error message and is prompted to reenter the input 9 10 @author Walter Savitch September 18, 2003  $11 * /$ 12 public class ConsoleIn  $13 \quad$  { 14 private static final BufferedReader inputObject = 15 new BufferedReader(new InputStreamReader(System.in)); 16 /\*\* 17 Reads a line of text and returns that line as a String value. 18 This will read the rest of a line if the line is already partially read. 19 @return The line input from the keyboard. 20 \*/ 21 public static String readLine() 22 { 23 String inputLine = null; 24 try 25 { 26 **inputLine = inputObject.readLine();** 27 } 28 catch(IOException e) 29 { 30 System.out.println("Fatal Error.Aborting."); 31 System.exit(0); 32 }

```
1040 Appendix 5 ConsoleIn
 33 return inputLine;
 34 }
 35 /**
 36 The user is supposed to enter a whole number of type int on a line by
 37 itself. There may be whitespace before and/or after the number.
 38 Returns the number entered as a value of type int. The rest of the line
 39 is discarded. If the input is not entered correctly, then in most cases,
 40 the user will be asked to reenter the input. In particular, incorrect
 41 number formats and blank lines result in a prompt to reenter the input.
 42 @return Returns the integer input.
 43 */
 44 public static int readLineInt()
 45 {
 46 String inputString = null;
 47 int number = 0;//To keep the compiler happy.
 48 boolean done = false;
 49 while (! done)
 50 {
 51 try
 52 {
 53 inputString = readLine();
 54 number = Integer.parseInt(inputString.trim());
 55 done = true;
 56 }
 57 catch (NumberFormatException e)
 58 {
 59 System.out.println(
 60 "Input number is not in correct format.");
 61 System.out.println("The input number must be");
 62 System.out.println("a whole number written as an");
 63 System.out.println("ordinary numeral, such as 42.");
 64 System.out.println("Do not include a plus sign.");
 65 System.out.println("Minus signs are OK,");
 66 System.out.println("Try again.");
 67 System.out.println("Enter a whole number:");
 68 }
 69 }
 70 return number;
 71 }
```

```
72 /**
73 The user is supposed to enter a whole number of type long
74 on a line by itself. There may be whitespace before
75 and/or after the number.
76 Returns the number entered as a value of type long.
77 The rest of the line is discarded. If the input is not
78 entered correctly, then in most cases, the user will be asked
79 to reenter the input. In particular, incorrect number formats
80 and blank lines result in a prompt to reenter the input.
81 @return Returns the integer input.
82 */
83 public static long readLineLong()
84 {
85 String inputString = null;
86 long number = 0;//To keep the compiler happy.
87 boolean done = false;
88 while (! done)
89 {
90 try
 91 {
92 inputString = readLine();
93 number = Long.parseLong(inputString.trim());
94 done = true;
 95 }
96 catch (NumberFormatException e)
 97 {
98 System.out.println(
99 "Input number is not in correct format.");
100 System.out.println("The input number must be");
101 System.out.println("a whole number written as an");
102 System.out.println("ordinary numeral, such as 42");
103 System.out.println("Do not include a plus sign.");
104 System.out.println("Minus signs are OK,");
105 System.out.println("Try again.");
106 System.out.println("Enter a whole number:");
107 }
108 }
109 return number;
110 }
```

```
111 /**
112 The user is supposed to enter a whole number of type byte
113 on a line by itself. There may be whitespace before
114 and/or after the number.
115 Returns the number entered as a value of type byte.
116 The rest of the line is discarded. If the input is not
117 entered correctly, then in most cases, the user will be asked
118 to reenter the input. In particular, incorrect number formats
119 and blank lines result in a prompt to reenter the input.
120 @return Returns the integer input.
121 */
122 public static byte readLineByte()
123 {
124 String inputString = null;
125 byte number = 0;//To keep the compiler happy.
126 boolean done = false;
127 while (! done)
128 {
129 try
130 {
131 inputString = readLine();
132 number = Byte.parseByte(inputString.trim());
133 done = true;
134 }
135 catch (NumberFormatException e)
136 {
137 System.out.println(
138 "Input number is not in correct format.");
139 System.out.println("The input number must be");
140 System.out.println("a whole number written as an");
141 System.out.println("ordinary numeral, such as 42");
142 System.out.println("Do not include a plus sign.");
143 System.out.println("Minus signs are OK,");
144 System.out.println("Try again.");
145 System.out.println("Enter a whole number:");
146 }
147 }
148 return number;
149 }
```
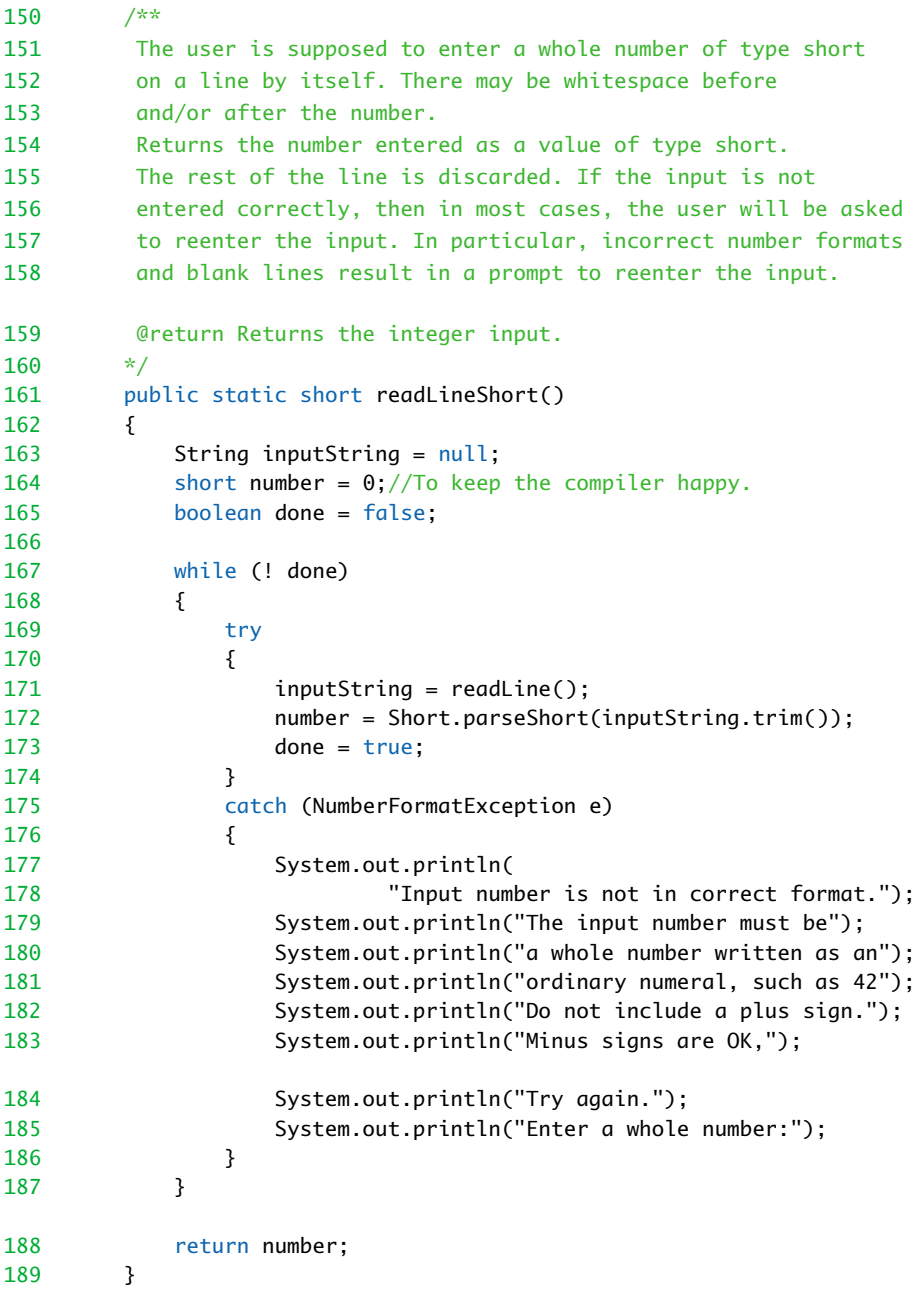

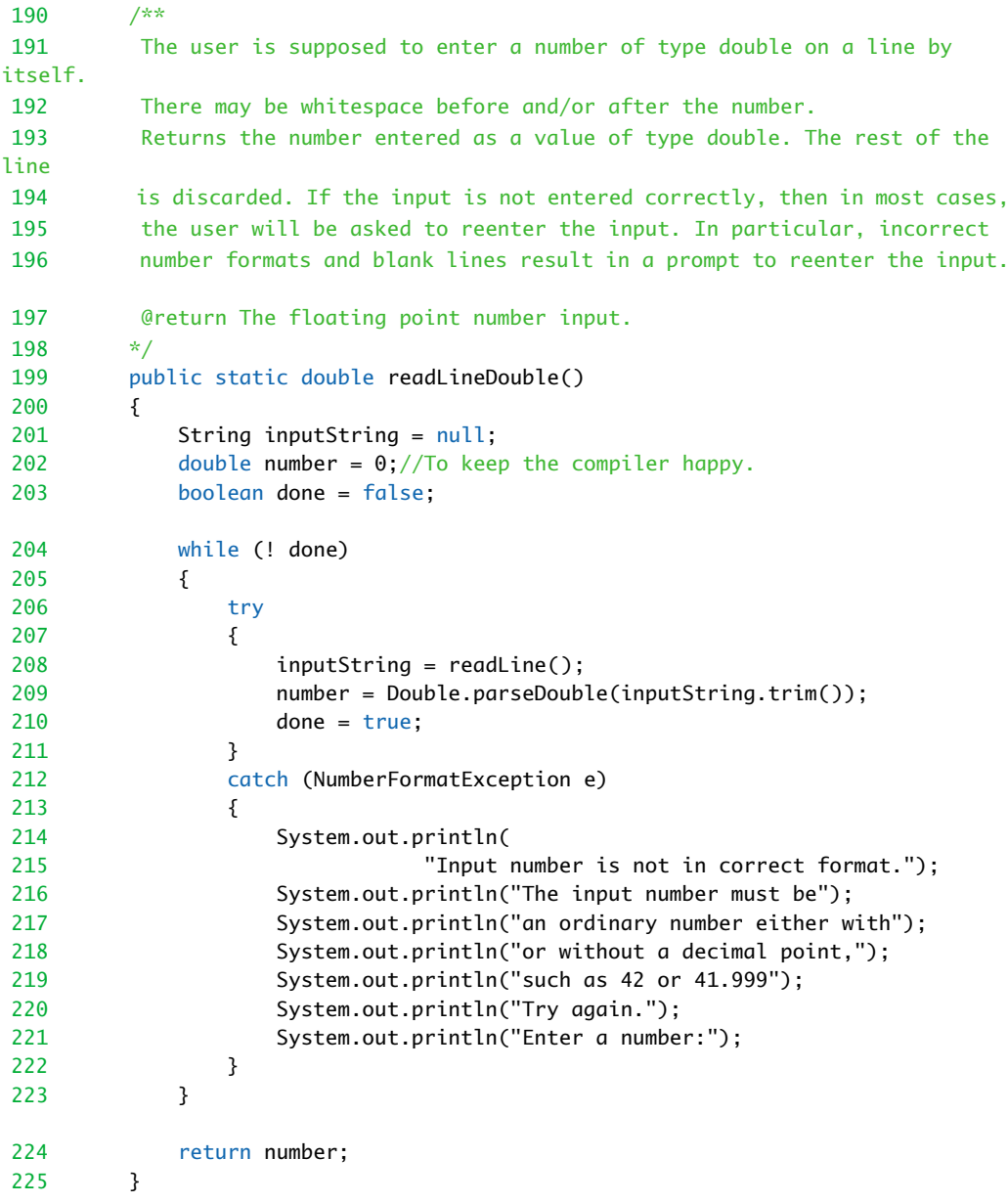

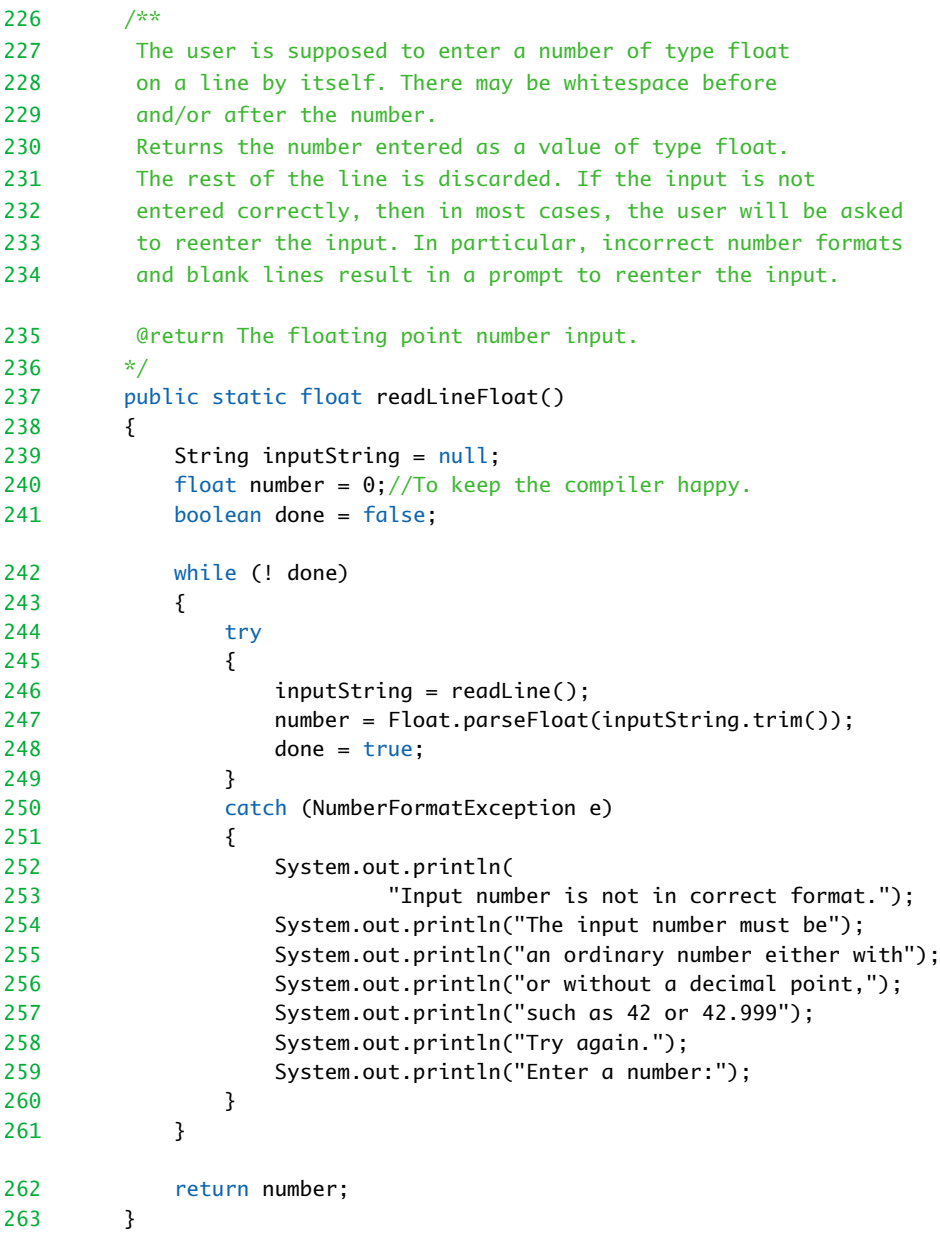

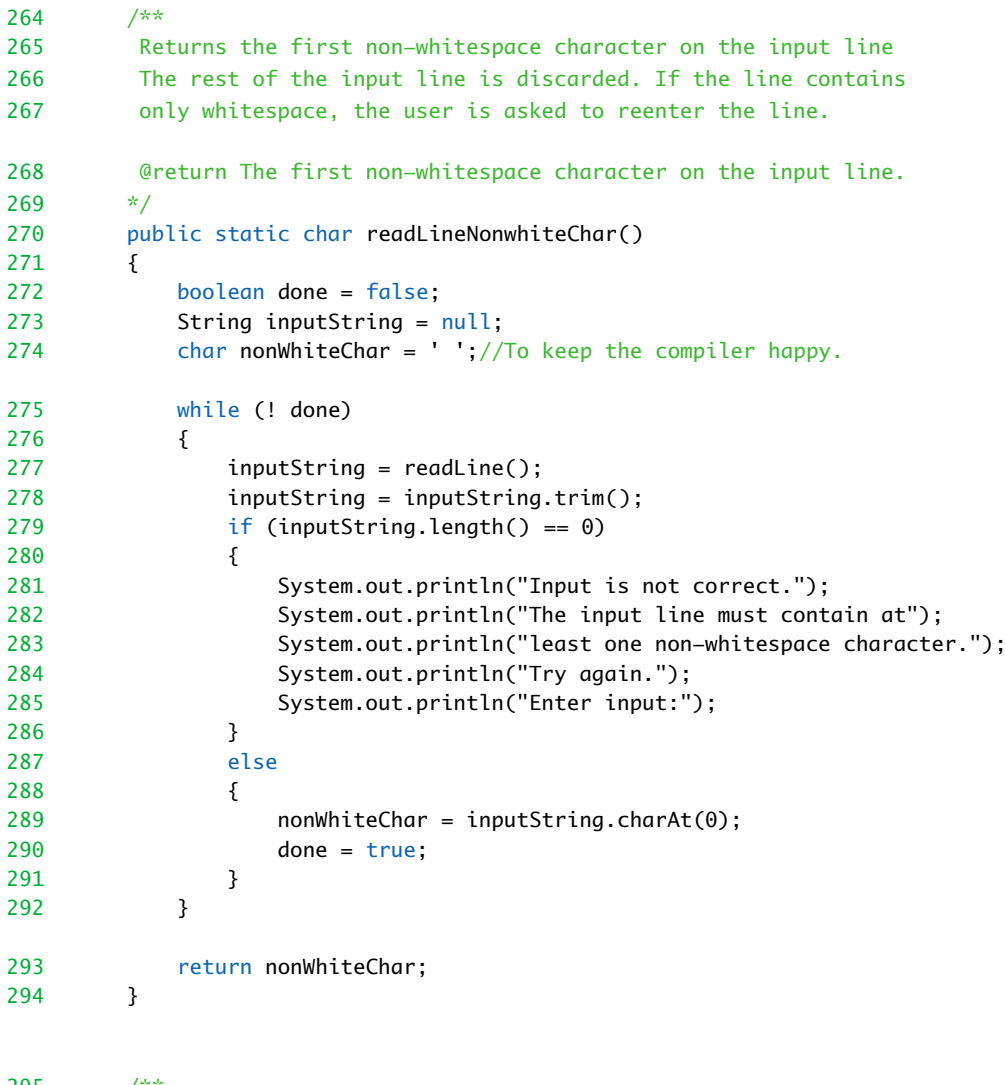

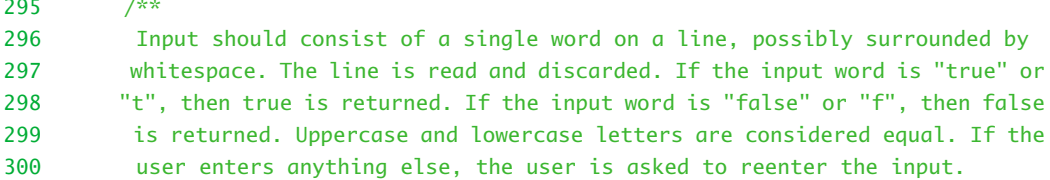

```
301 @return The boolean value entered.
302 */<br>303 pu
      public static boolean readLineBoolean()
304 {
305 boolean done = false;
306 String inputString = null;
307 boolean valueReturned = false;//To keep the compiler happy.
308 while (! done)
309 {
310 inputString = readLine();
311 inputString = inputString.trim();
312 if (inputString.equalsIgnoreCase("true")
313 || inputString.equalsIgnoreCase("t"))
314 \{315 valueReturned = true;
316 done = true;
317 }
318 else if (inputString.equalsIgnoreCase("false")
319 || inputString.equalsIgnoreCase("f"))
320 {
321 valueReturned = false;
322 done = true;
323 }
324 else
325 {
326 System.out.println("Input is not correct.");
327 System.out.println("The only valid inputs are:");
328 System.out.println("the word true,");
329 System.out.println("the word false,");
330 System.out.println("the letter T,");
331 System.out.println("the letter F.");
332 System.out.println("Any combination of upper- and");
333 System.out.println("lowercase letters is acceptable");
334 System.out.println("Try again.");
335 System.out.println("Enter input:");
336 }
337 }
338 return valueReturned;
339 }
340 }
```